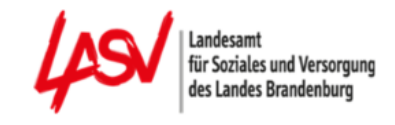

## **Handout Stand: 05.2024**

# für Aktualisierungsmeldungen von Pflegeschulen (PS) auf **[www.pflegefonds.net](http://www.pflegefonds.net/)**

Die Daten zur Ausbildung nach § 5 PflAFinV sowie Änderungen müssen der zuständigen Stelle unverzüglich gemeldet werden. Die zuständige Stelle kann nach §§ 15, 16 PflAFinV geeignete Nachweise zu den getätigten Angaben abfordern

Vor dem Einreichen der Aktualisierungsmeldung für neue Schüler/-innen im Schuljahr 2024 muss der jeweilige Schuljahrgang zunächst in den Stammdaten der Pflegeschule angelegt werden. Hierbei wird nur 1 Schuljahrgang zum Schuljahresbeginn erstellt – unabhängig von der tatsächlichen Anzahl der Schulklassen. Der/die Schüler/ in ist hiernach mit der Aktualisierungsmeldung dem entsprechenden Schuljahrgang zuzuordnen. Weitere Hinweise und Beispiele sowie eine detaillierte Beschreibung der notwendigen Schritte finden Sie in der Anleitung "Schuljahrgangsverwaltung" unter der Rubrik Downloads auf der Website des LASV.

### **Hinweis: Bitte beachten Sie, dass die Aktualisierungsmeldung als Grundlage für die Zahlung der Ausgleichszuweisungen aus dem Ausgleichsfonds dient. Daher ist die Erfassung aller tatsächlichen Schüler zwingend erforderlich.**

Es besteht die Möglichkeit, die Schülerdaten über einen Excel-Import hochzuladen. Dafür nutzen Sie bitte immer die aktuelle vorgegebene Excel-Datei unter dem Punkt "Export" und laden die ausgefüllte Datei über den Button "Import" in das Portal hoch.

Bei Fragen stehen wir Ihnen gern telefonisch zur Verfügung. Die Telefonnummer Ihres zuständigen Sachbearbeiters finden Sie auf dem Ausgleichszuweisungsbescheid.

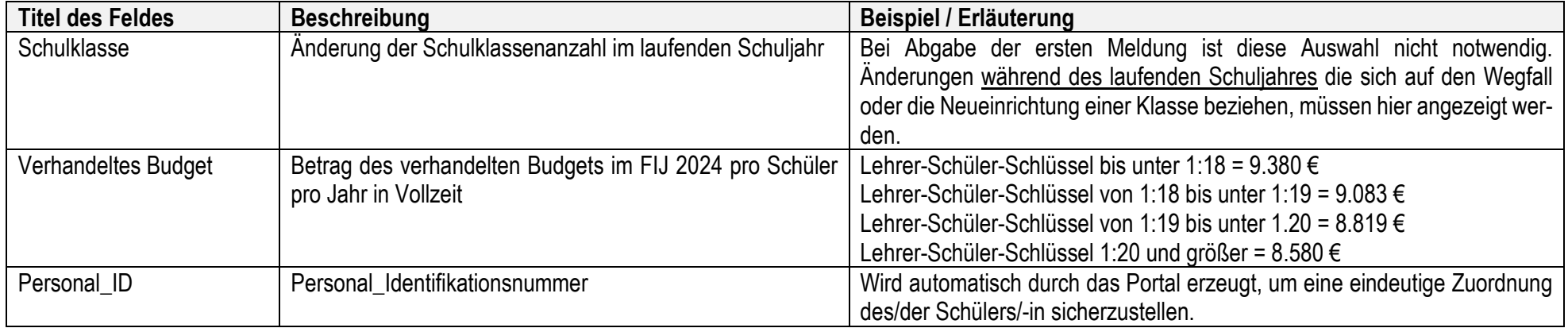

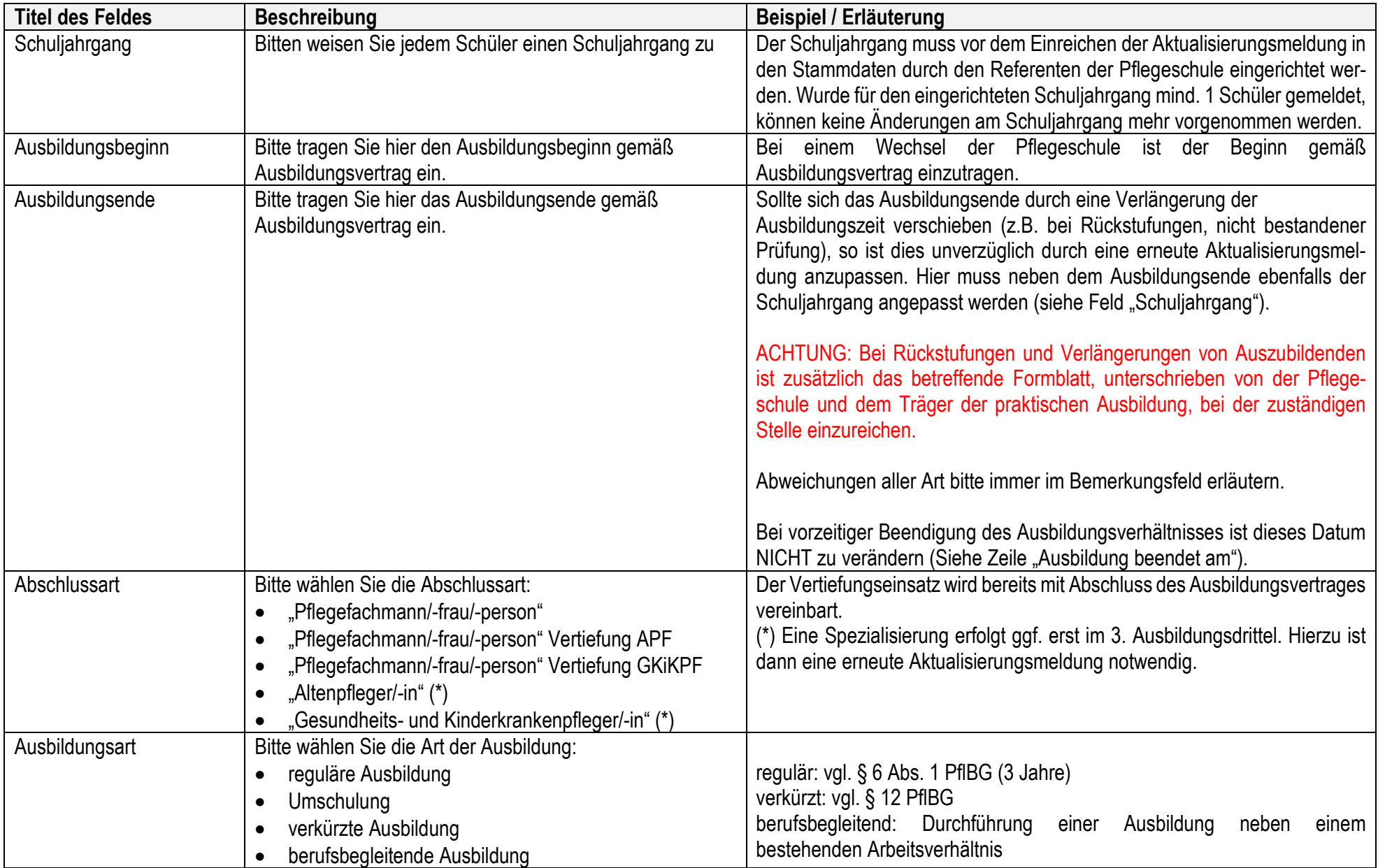

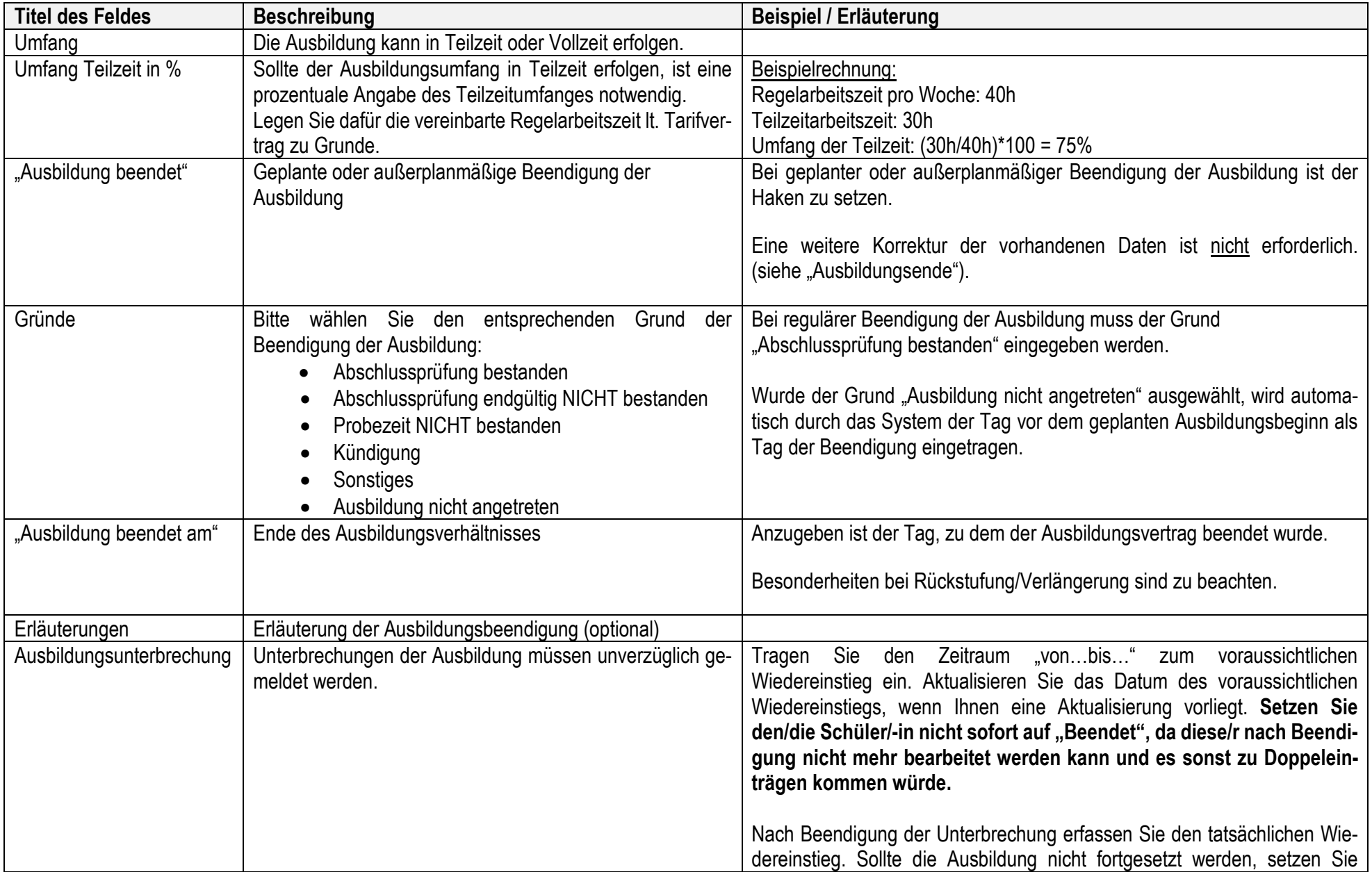

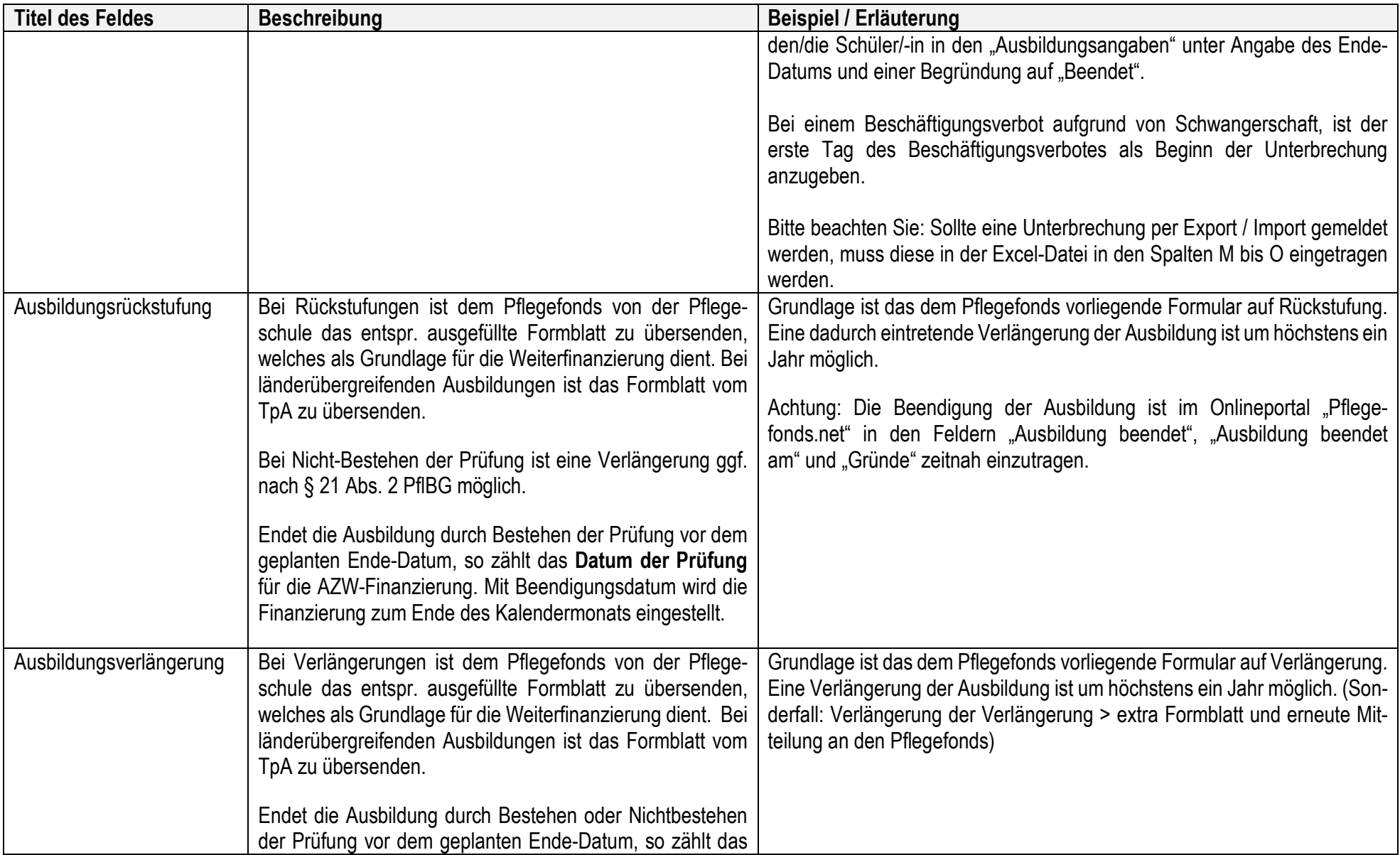

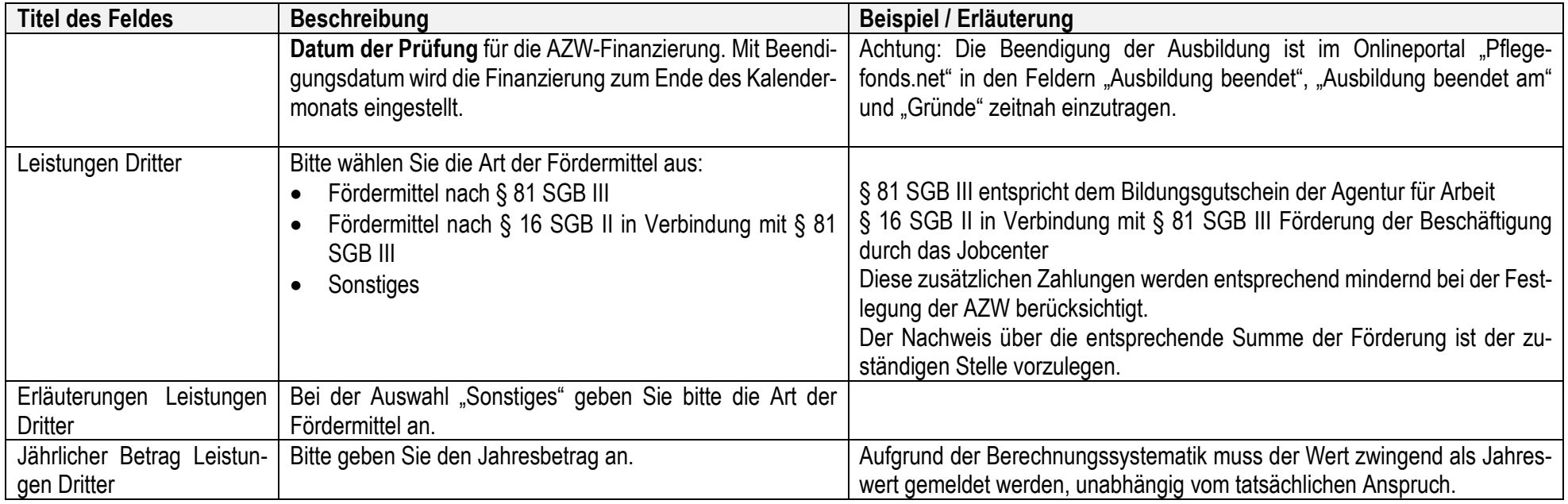

### **Länderübergreifende Ausbildung:**

Bei länderübergreifenden Ausbildungen, d. h. die Pflegeschule und der Träger der praktischen Ausbildung befinden sich nicht im gleichen Bundesland, gelten die berufsrechtlichen Vorschriften am Sitz der Pflegeschule. Bitte erfassen Sie die Daten gemäß der Meldungsmaske und tragen in das Bemerkungsfeld ein, dass es sich um eine länderübergreifende Ausbildung handelt. Bitte benennen Sie namentlich die Schüler/-innen, die eine länderübergreifende Ausbildung durchführen.

#### **Leistungen Dritter:**

Als **Nachweis** der gewährten Förderung reichen Sie parallel zur Meldung im Portal den Bescheid der Agentur für Arbeit/des Jobcenters bei der zuständigen Stelle ein.